## **Jira administrators beware: new projects are visible by default**

Say you have a Jira instance accessible to customers - perhaps one project per customer, with locked-down permissions so customers can't view each others' projects.

Now say you create a new project:

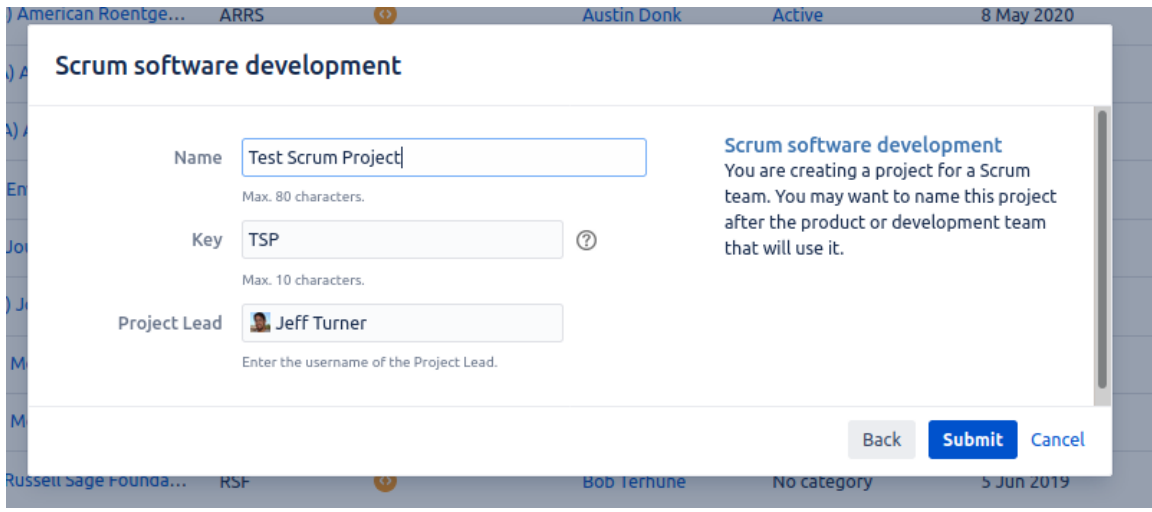

Who can see this new project by default?

The answer is: **everyone.** Everyone with a Jira login, that is. Jira auto-creates a new permission scheme called **Default software scheme** to associate with the new project, and this scheme is wide open by default:

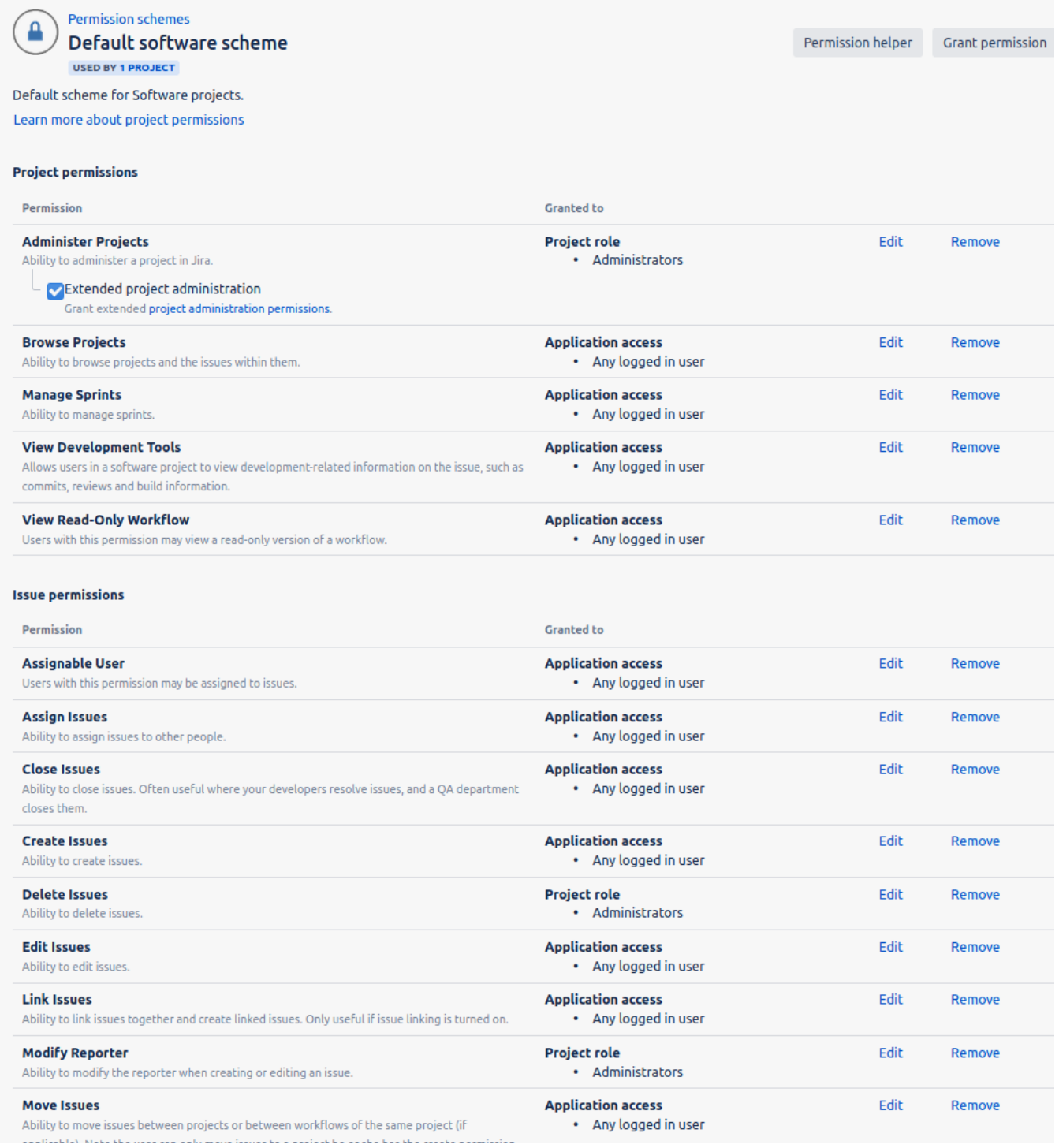

If having new projects exposed to all your customers is non-optimal, then you should edit **Default software scheme** to contain what you consider to be good defaults. New projects in future (Scrum or Kanban) will use your edited **Default software scheme**. You can even rename the scheme.

For instance, if you want to force the administrator to choose another permission scheme, you might like to remove all non-admin permissions from **Default software scheme** and give it a different name:

Permission schemes

New Project, No Permissions - change me! **USED BY 3 PROJECTS** 

Permission helper

Grant permission

This permission scheme gets assigned to newly created projects. You'll want to change your project to use a 'real' scheme instead. Learn more about project permissions

## **Project permissions**

Δ

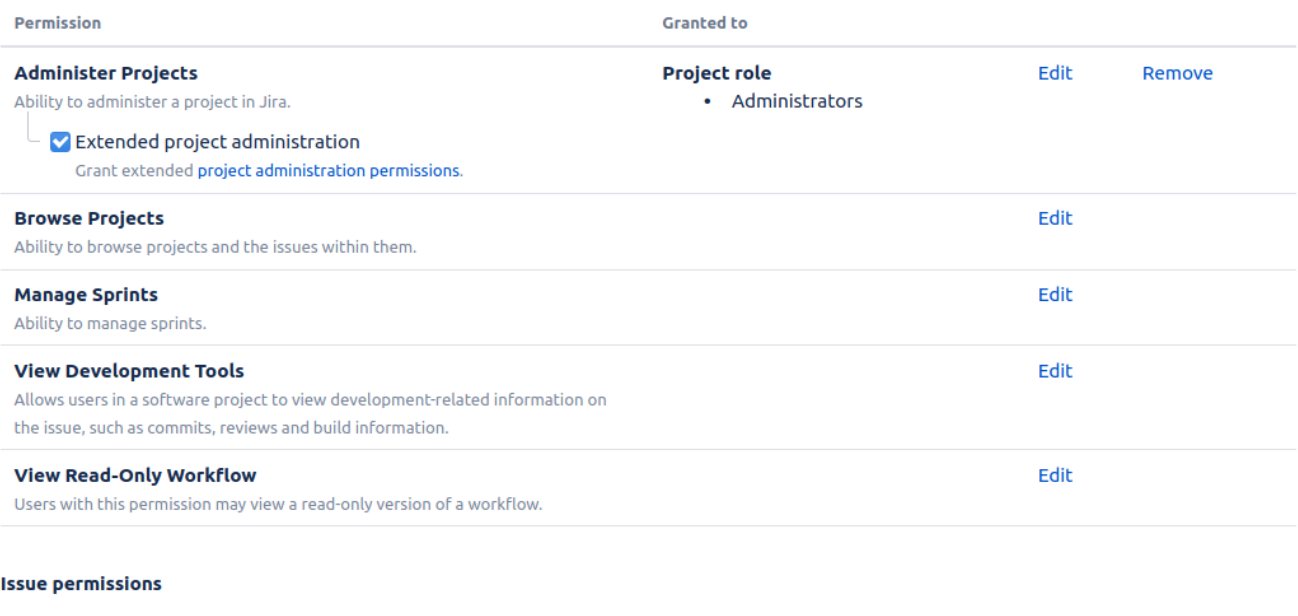

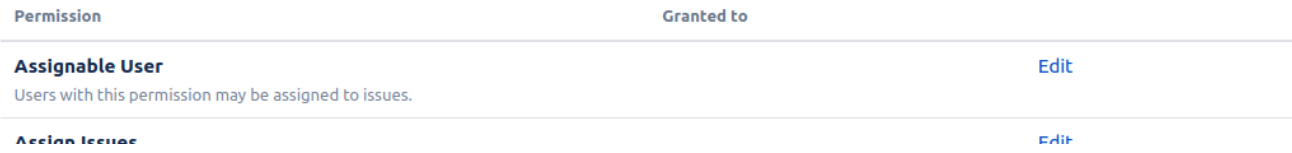